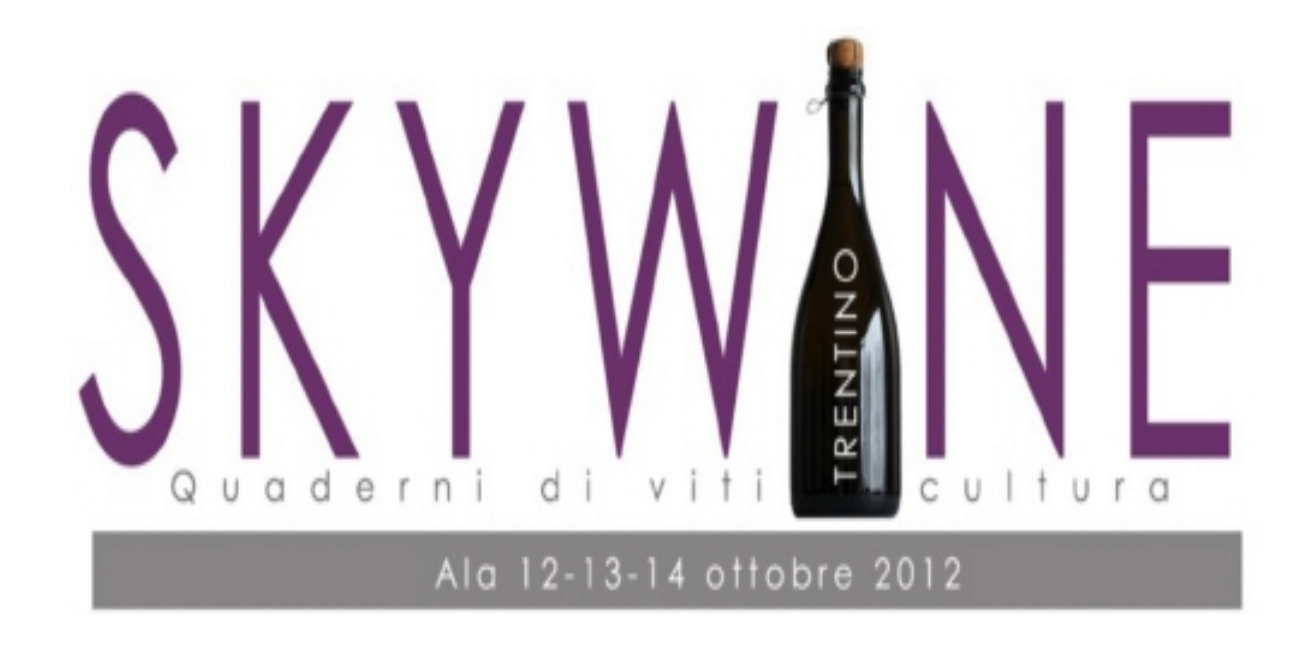

### AI A 12 -13 - 14 OTTORRE 2012

# **SKYWINE - QUADERNI DI VITICULTURA** www.skywine.it

#### **ANTEPRIMA SKYWINE**

Venerdì 12 ottobre:

Ore 12. Il Trentino incontra il Salento. Dialogo sulla vita, sulla morte e su altre sciocchezze fra Cosimo Lupo, editore, e Nicola Zoller, autore de "La Vita è scettica". Enoconversazione in libertà fra un intellettuale di mezza montagna e un intellettuale dei mari del sud, accompagnata dai vini di Cantine Due Palme Viticoltori del Salento: Canonico IGP Salento Negroamaro e Neviera Charmat Bianco Extra Dry. Bongio Bar - Tabaccheria Fedrizzi, piazza General Cantore, Ala.

Ore 16, SKYpeWine, videodegustazione in collegamento skype fra l'Osteria Vecchio Carnera di Ala e il ristorante salentino Le Macare di Alezio (LE). Dequstazione in video conferenza, ad Ala di prodotti enogastronomici del Salento e ad Alezio di prodotti enogastronomici del Trentino

Ore 18,30, VERTICALE SAN LEONARDO 1995 - 2006 (Osteria Vecchio Carnera), degustazione riservata a 8 partecipanti paganti (EURO 35,00). La partecipazione sarà però offerta gratuitamente da Skywine ai cinque concorrenti del nostro contest che risponderanno per primi alle sequenti due domande

Ore 21, NETLABEL CONCERT SESSION (Palazzo Azzolini). concerto con musicisti Netlabel italiani. Suonano Enrico e Francesca Coniglio (Laverna e Galaverna Netlabel, Venezia), Massimo Croce (Ozky e Sound Netlabel, Ferrara), Elisa Luu (La bèl Netlabel, Biella/Roma). Nunun (Acustronica Netlabel. Perugia)

Ore 22,30, TRENTODOCAMINANTE (Bar Caffè Commercio, via XXVII maggio Ala), degustazione di 5 Metodo Classico TRENTODOC (Cembra Cantina di Montagna - Letrari - Mori Colli Zugna -Opera Vitivinicola in Valdicembra - Viticoltori in Avio) curata dall'Istituto TRENTO DOC. Sarà presente il giornalista Fabio Piccoli. La notte TRENTODOC DI SKYWINE. Sarà accompagnata da Mino De Santis e dai suoi musicisti con un anteprima di CAMINANTE. Ingresso (comprensivo di TRENTODOC a volontà e buffet) Euro 25,00.

## **SKYWINE 2012: TRENTINO UN VINO DI MONTAGNA?**

Sabato 13 ottobre:

Ore 12. PREMIAZIONE DEL VINCITORE DEL CONTEST WINE DAY DI ISERA promosso da Trentino Wine Blog e Comune di Isera con la collaborazione della Casa del Vino della Vallagarina. Presenzieranno una rappresentanza della Confraternita della Vite e del Vino e una delegazione del Sovrano e Nobilissimo Ordine dell'Amarone e del Recioto, guidata dal Gran Maestro Arnaldo Semprebon. Seguirà un buffet curato dalla Casa del Vino della Vallagarina.

Ore 16, CONVERSAZIONI VERSO UN FESTIVAL DEI ROSSI **AUTOCTONI DEL BALDO, Enantio, Casetta, Corvina Dibattito e** dequstazione (Sala multimediale Osteria Vecchio Carnera) a cura di Internetgourmet.it. Sarà presente il giornalista Angelo Peretti.

**Ore 16, ALA SOCIAL NET, Netlabel, blog, editoria web, internet: come** la rete e i social media hanno trasformato la produzione e la diffusione

musicale in Italia; esperienze ed idee a confronto. Un esempio anche per nuove ed innovative creatività territoriali, vino compreso? Interverranno: Andrea Aguzzi, Adriano Bossola, Giampaolo Campus. Enrico Coniglio.Massimo Croce. Massimo Discepoli. Claudio Gallo.Cosimo Lupo.Giampiero Nadali. Modera Fabio De **Santi** 

Ore 18, il TRENTINO NASCOSTO, riflessioni su vino e territorio attraverso l'esperienza delle aree marginali. Interverranno Franco De Battaglia, Angelo Rossi, Giampaolo Girardi. A cura di Imperial **Wines** 

Ore 21. I PARAFONISTI DEL BALDO presentano: AM BLAM STAP. concerto vitivinicolo con meditazione per coro, oggetti sonori, attrezzi agricoli, campionatore, zither, chitarra, flauto, campane di cristallo e voci narranti

Ore 22, MINO DE SANTIS LIVE, il cantautore salentino presenta il suo ultimo album: CAMINANTE. Lo accompagneranno Nazario Simone alle percussioni. Pasquale Gianfreda al basso e Pantaleo Colazzo alla fisarmonica

Domenica 14 ottobre:

Ore 10 - 18, MOSTRA MERCATO DEL VINO TRENTINO, 35 aziende e oltre ottanta etichette in degustazione e in vendita in un apposito corner shop dedicato al prezzo praticato in cantina. L'ingresso alla mostra mercato è gratuito. E' previsto solo il deposito di una cauzione di euro 5.00 per l'uso del bicchiere con apposito di borsino da collo, da riconsegnare all'uscita della mostra mercato.

Ore 10 - 18, IL FORUM DEL VINO TRENTINO, oltre quaranta relatori si alterneranno al microfono per fare il punto sui temi che toccano da vicino, e non solo, il vino del Trentino: produzione, identità, montagna, politica, comunicazione e consumo. L'evento sarà trasmesso in streaming su skywine.it.

Dove non indicato diversamente, tutti gli appuntamenti si svolgeranno ad Ala (Tn) a Palazzo Azzolini, piazza San Giovanni.

La manifestazione è prodotta dall'associazione VERSUS. SKYWINE è un progetto di Paola Attanasio, Tiziano Bianchi, Michela Bruni, Quinto Canali, Giuseppe Tognotti e Giada Vicenzi

# www.skywine.it

Ufficio Stampa: Giada Vicenzi Via Monte Corno, 5 I-38060 Ala (TN) Mob. 348 1019357